# **como criar aposta betnacional**

- 1. como criar aposta betnacional
- 2. como criar aposta betnacional :betfair site
- 3. como criar aposta betnacional :poker jumbo

### **como criar aposta betnacional**

#### Resumo:

**como criar aposta betnacional : Descubra o potencial de vitória em mka.arq.br! Registre-se hoje e reivindique um bônus especial para acelerar sua sorte!**  contente:

### **como criar aposta betnacional**

No Brasil, a Betnacional é reconhecida como uma **plataforma confiável de apostas esportivas online**. Com a **facilidade** de ter seu aplicativo em como criar aposta betnacional seu celular, é possível apostar em como criar aposta betnacional qualquer hora e lugar, aproveitando a **grande variedade de jogos** e campeonatos.

### **como criar aposta betnacional**

Para baixar o aplicativo da Betnacional em como criar aposta betnacional seu celular, siga as etapas abaixo:

- 1. Acesse o **site da Betnacional** pelo seu navegador móvel.
- 2. No menu lateral, clique no botão laranja que diz "**Baixe nosso app**".
- 3. Clique em como criar aposta betnacional "fazer download" para iniciar o download do arquivo Betnacional APK.
- 4. Após o download concluído, clique no arquivo e autorize a instalação no seu celular.
- 5. Após a instalação, abra o aplicativo e faça o l**ogin** ou cadastre-se se ainda não possuir conta.

### **Vantagens de Usar o Aplicativo Betnacional**

Usar o **aplicativo Betnacional** traz várias vantagens:

- Conveniência de fazer apostas a qualquer hora e lugar.
- Notificações em como criar aposta betnacional tempo real sobre apostas e resultados.
- Facilidade de acesso ao histórico de apostas e transações.
- Experiência de usuário otimizada para dispositivos móveis.

### **Comece a Usar o Aplicativo Betnacional Agora**

Não espere mais! Disponibilize agora mesmo as apostas esportivas mais empolgantes no seu celular. O aplicativo Betnacional está disponível para **Android e iOS**. Baixe o aplicativo agora e experimente toda a diversão e os créditos extras que temos para você!

#### **Plataforma Link para Baixar**

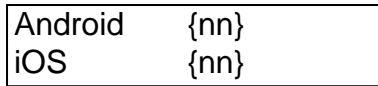

Casinos Online Melhor Pagamento 2024 10 Mais Alto Pagamento Pagamento Online Casino EUA Wild Casino Bem-vindo Bônus de Bônus Pacote de até R\$5.000 Jogar Agora Casino Ignição 0% Casino Bônus atéR\$1.000 Jogar agora BetNow Casino 150% Bônus Até R\$225 Jogar Now ino Todo Jogo 600% até atéR\$6.000 Jogar Hoje Lucky Creek Casino 200% Bonus até US\$7.500 Jogar Atualmente Melhor pagamento on-line Casino...

apps e sites de cassino tomam as

idas extras para garantir que todos os jogos disponíveis sejam testados e auditados a justiça, para que cada jogador tenha a mesma chance de ganhar. 7 Melhores Cassinos line para 2024: Sites de Jogos Classificados por Jogadores... miamiherald : apostas ; asinos.

## **como criar aposta betnacional :betfair site**

Bem-vindo(a) à Bet365, a como criar aposta betnacional casa de apostas esportivas! Aqui, você encontra as melhores opções de apostas em como criar aposta betnacional uma ampla variedade de esportes.

Se você é apaixonado por esportes e busca uma experiência de apostas emocionante, a Bet365 é o lugar certo para você.Oferecemos uma gama completa de mercados de apostas, incluindo:- Futebol- Basquetebol- Tênis- Futebol americano- Hóquei no geloE muito mais!Com a Bet365, você pode apostar em como criar aposta betnacional todos os seus esportes favoritos, desde os principais eventos até os campeonatos locais. Nossas odds competitivas e promoções exclusivas garantem que você tenha a melhor experiência de apostas possível.Além disso, oferecemos uma variedade de recursos para ajudá-lo a fazer apostas informadas, incluindo:- Estatísticas detalhadas- Notícias e análises- Transmissões ao vivoNão importa se você é um apostador iniciante ou experiente, a Bet365 tem algo para todos. Junte-se a nós hoje e comece a ganhar! pergunta: Quais são as vantagens de apostar na Bet365?

resposta: A Bet365 oferece diversas vantagens aos seus clientes, como odds competitivas, uma ampla variedade de mercados de apostas, promoções exclusivas, recursos para apostas informadas e suporte ao cliente 24 horas por dia, 7 dias por semana.

Introdução

O Betnacional Aviator é um emocionante jogo de cassino online que oferece aos jogadores a chance de ganhar grandes multiplicadores. Para jogar o Betnacional Aviator, você precisará baixar o aplicativo Betnacional.

Passo a passo para baixar o aplicativo Betnacional Aviator

Acesse o site oficial da Betnacional.

Clique no botão "Baixar aplicativo Betnacional".

# **como criar aposta betnacional :poker jumbo**

## **Iran se acerca a la capacidad de producir varias armas nucleares**

Mientras que el mundo está distraído por las guerras en Gaza y Ucrania, Irán ha avanzado más que nunca hacia la capacidad de producir varias armas nucleares, instalando 1.400 centrífugas de última generación en las últimas semanas en una instalación enterrada a gran profundidad que está casi a prueba de bombas.

Este avance tecnológico coincide con otro cambio preocupante: por primera vez, algunos miembros de la élite gobernante de Irán están abandonando la insistencia de décadas de que su programa nuclear es exclusivamente para fines pacíficos. En su lugar, están comenzando a abrazar públicamente la lógica de poseer el arma, argumentando que los recientes intercambios de misiles con Israel subrayan la necesidad de un disuasivo mucho más poderoso. En entrevistas con una docena de funcionarios estadounidenses, europeos, iraníes e israelíes y con expertos externos, el efecto acumulativo de este aumento es claro: Irán ha consolidado su papel como estado "umbral" nuclear, caminando hasta la línea de construir una arma sin cruzarla.

Author: mka.arq.br Subject: como criar aposta betnacional Keywords: como criar aposta betnacional Update: 2024/8/8 19:41:41